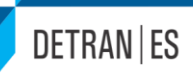

# **MANUAL DE PROCEDIMENTOS DO TRANSPORTE ESCOLAR DO DEPARTAMENTO DE TRÂNSITO DO ESTADO DO ESPÍRITO SANTO.**

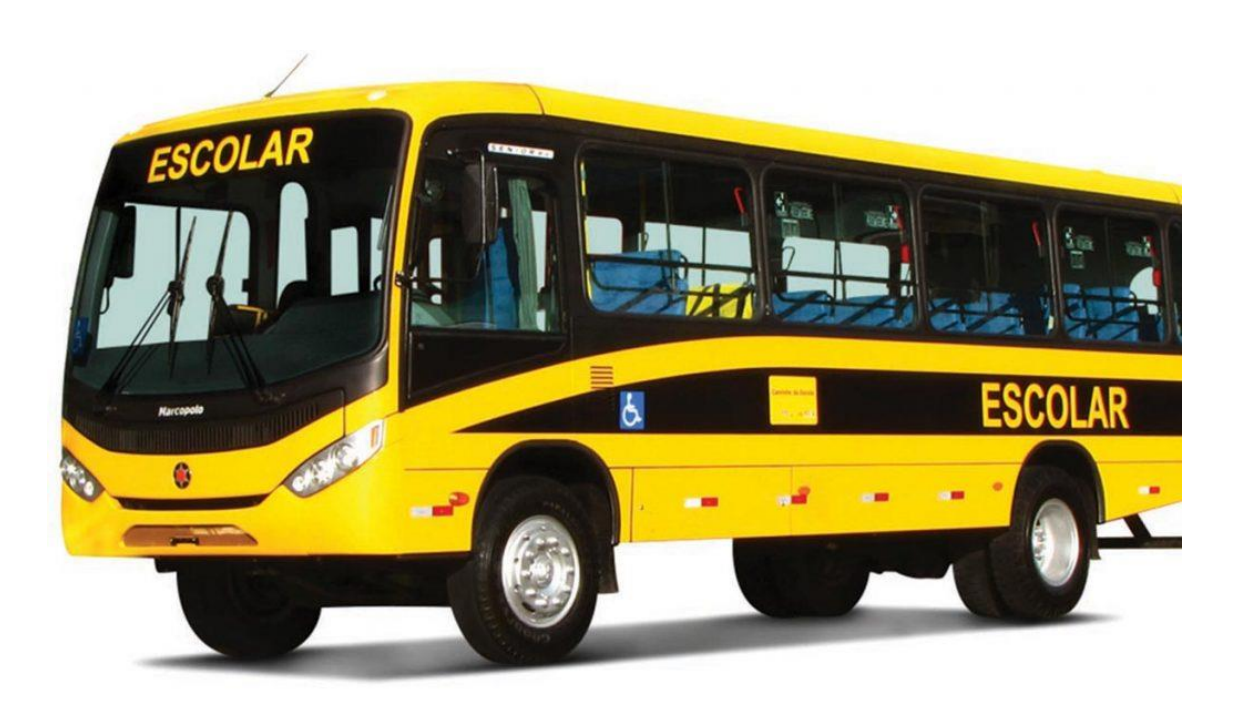

## CTE – DETRAN|ES

Versão 1.2 – 2018

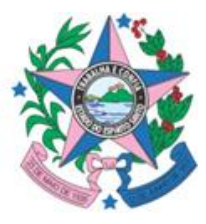

www.detran.es.gov.br Av. Fernando Ferrari, 1080, Torre Sul do Edifício América, Mata da Praia, Vitória, ES. CEP. 29066-920

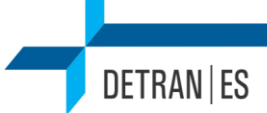

# **SUMÁRIO**

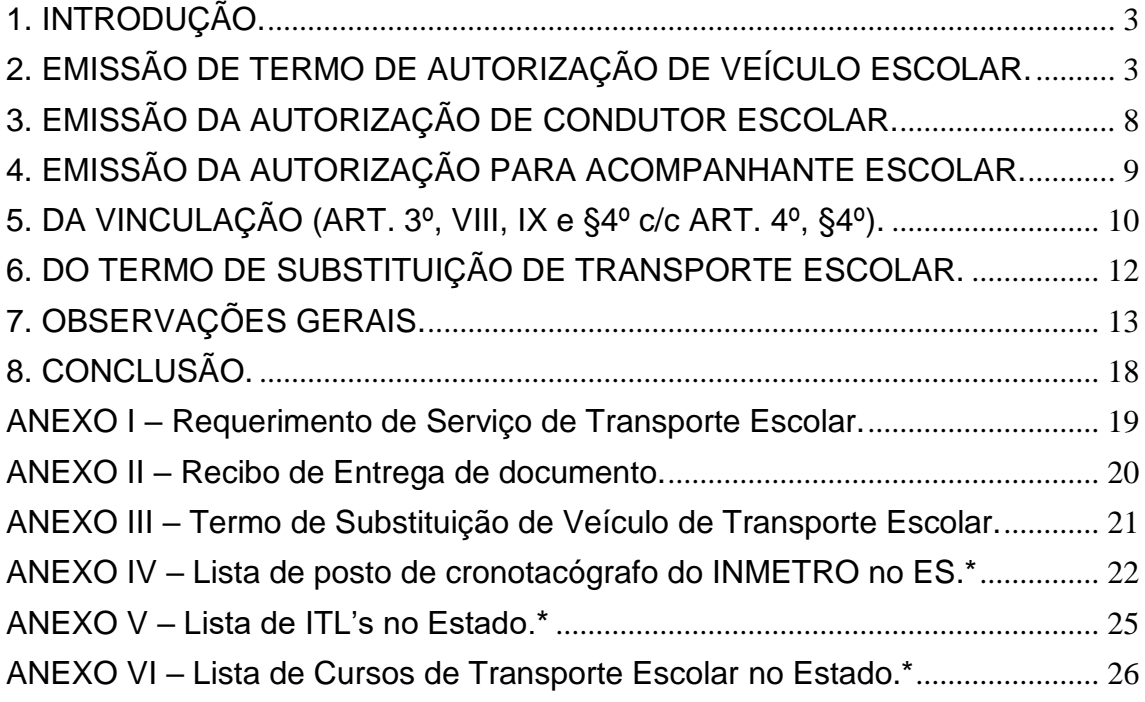

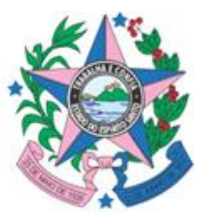

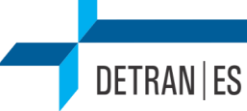

### <span id="page-2-0"></span>**1. INTRODUÇÃO.**

Este manual tem como objetivo instruir e informar as agências do DETRAN|ES para execução dos serviços de transporte escolar, buscando garantir a uniformidade e a qualidade no atendimento.

Fazendo um apanhado jurídico breve, o Código de Trânsito Brasileiro (CTB), visando garantir a segurança do trânsito e dos escolares transportados, prevê nos artigos 136 e 137, requisitos mínimos para que um veículo possa exercer a atividade. Bem como determina as condições mínimas para que alguém possa exercer a condução de veículos de transporte escolar nos artigos 138 e 145.

O DETRAN|ES, por sua vez, regulamentou o procedimento para regularização do transporte escolar por meio da Instrução de Serviço Normativa nº 93/2016, alterada pela I.S.N. nº 194/2017.

Os cidadãos poderão averiguar a regularidade de veículo, condutor e acompanhante de transporte escolar pode ser verificada no site do DETRAN|ES, na aba "Serviços Credenciados", menu "Transporte Escolar", ou no endereço: <https://sistemas.es.gov.br/detran/transporteescolar/ConsultaTE>

Também é possível verificar a regularidade do veículo mediante consulta de seu QR Code, o qual se encontra presente em todos os veículos com Termo emitido a partir de janeiro de 2018. Abaixo destacaremos os procedimentos a serem observadas para emissão das autorizações para transporte escolar.

### <span id="page-2-1"></span>**2. EMISSÃO DE TERMO DE AUTORIZAÇÃO DE VEÍCULO ESCOLAR.**

A princípio, o veículo de transporte escolar deve estar na categoria ALUGUEL ou OFICIAL e no tipo TRANSPORTE ESCOLAR.

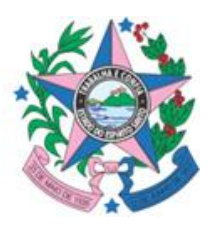

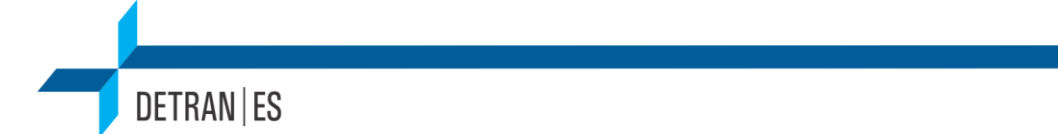

Para tanto é necessário realizar Processo SS no DETRANNET, mudando o veículo da categoria PARTICULAR para ALUGUEL ou OFICIAL e inserir o tipo de categoria TRANSPORTE ESCOLAR, conforme abaixo:

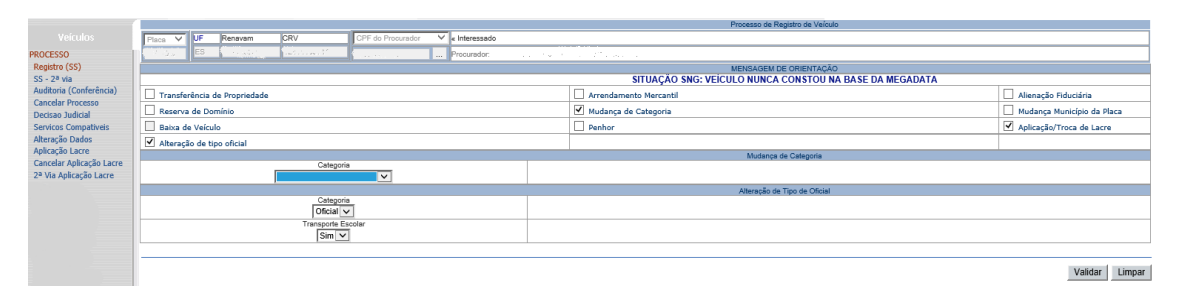

Figura 1 – Tela mudança de categoria e de tipo de veículo OFICIAL (igual a tela de ALUGUEL).

Caso o veículo já seja ALUGUEL ou OFICIAL basta alterar o tipo de categoria, no mesmo campo específico demonstrado na figura acima. Após, o procedimento corre em duas etapas: externa (2.1 e 2.2) e interna (2.3 e 2.4).

### **2.1) Cronotacógrafo:**

Primeiramente, veículo de transporte escolar deverá possuir cronotacógrafo operante e regularizado, para comprovar tal exigência o proprietário deve possuir o *Certificado de Cronotacógrafo*, o qual é emitido pelas empresas autorizadas pelo INMETRO, conforme listagem do Anexo IV. Sem este Certificado o proprietário não conseguirá realizar vistoria junto à ITL.

O certificado decorre de dois processos: a selagem e o ensaio. O primeiro gera um certificado provisório e o segundo o definitivo.

Importante destacar que o Certificado de Cronotacógrafo *definitivo* somente pode ser emitido caso o interessado esteja devidamente licenciado e esteja com o CRLV do ano.

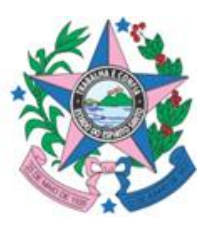

No caso do proprietário estar com o licenciamento e o transporte escolar atrasado ele terá o seguinte problema: a restrição administrativa do transporte escolar impedirá o mesmo de colocar seu licenciamento em dia, haja vista ser esta uma de suas finalidades.

Neste caso, o interessado deverá emitir o *Certificado de Cronotacógrafo provisório*, com validade de 30 dias, prazo que terá para comparecer à ITL e emitir o Laudo de Vistoria e regularizar seu transporte escolar junto ao DETRAN, regularizando assim seu licenciamento e podendo, enfim, emitir o *Certificado de Cronotacógrafo definitivo*.

Caso o interessado perca o prazo de 30 dias, este deverá requerer junto a CIRETRAN ou PAV a baixa de restrição administrativa para poder emitir o CRLV do ano e poder obter o Certificado definitivo, sendo esta uma das quatro hipóteses que permitem a baixa da restrição sem solicitação prévia da Coordenação de Transporte Escolar – CTE (confira no tópico 7, "I").

### **2.2) Laudo de Vistoria da ITL.**

Após a regularização do cronotacógrafo, o proprietário deverá passar por inspeção de segurança veicular, também denominada vistoria.

A análise destas características, a aprovação e a emissão do *Laudo de Vistoria* será feita pela ITL, indicadas no Anexo V.

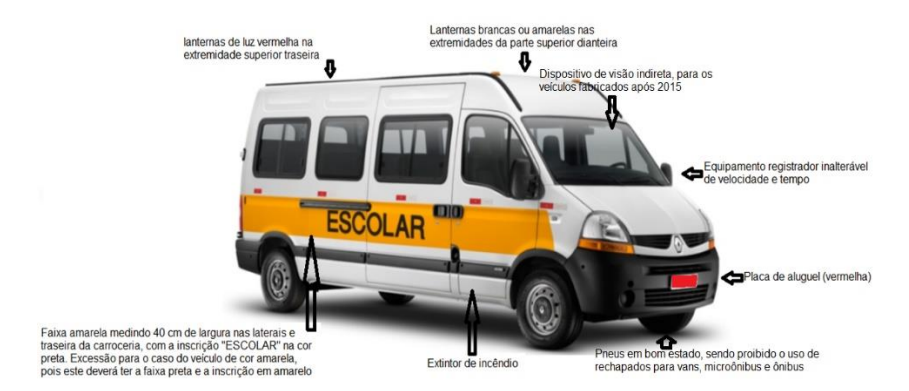

Figura 1 – Requisitos de segurança analisados.

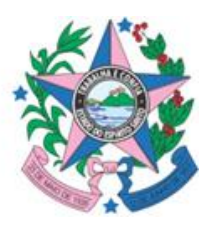

www.detran.es.gov.br Av. Fernando Ferrari, 1080, Torre Sul do Edifício América, Mata da Praia, Vitória, ES. CEP. 29066-920

Feita a vistoria o interessado deverá se dirigir à CIRETRAN ou PAV para emitir o Termo de Autorização do Veículo.

### **2.3) Emissão do Termo de Autorização:**

Munido do Laudo de Vistoria o proprietário veicular deverá apresentar os seguintes documentos à CIRETRAN ou PAV:

a) Requerimento de serviço (Anexo I) e o CRLV – Certificado de Registro e Licenciamento do Veículo;

b) Laudo de vistoria de verificação dos equipamentos obrigatórios e de segurança, emitido por uma das ITL's (Instituição Técnica Licenciada) ou ETP's (Entidades Técnicas Paraestatais) na forma do artigo 136 do CÓDIGO DE TRÂNSITO BRASILEIRO;

c) Pagamento da taxa de emissão de termo de autorização;

d) Comprovante de representação conforme art. 12, quando for o caso.

e) Declaração que consta no parágrafo 4º do art. 4º (vinculação), quando for o caso.

Conferida a documentação, por meio do DETRANNET (menu "Veículos", submenu "TRANSP\_ESCOLAR"), o servidor deverá:

- 1. Verificar a documentação.
- 2. Realizar protocolo, caso a documentação esteja em conformidade.
- 3. Lançar a vistoria no sistema.
- 4. Emitir taxa para autorização.
- 5. Após o pagamento da taxa, emitir, assinar e carimbar o Termo de Autorização.
- 6. Entregá-lo ao proprietário veicular, após este preencher o Recibo de Entrega de documento (Anexo II).
- 7. Arquivar o processo na CIRETRAN ou PAV.

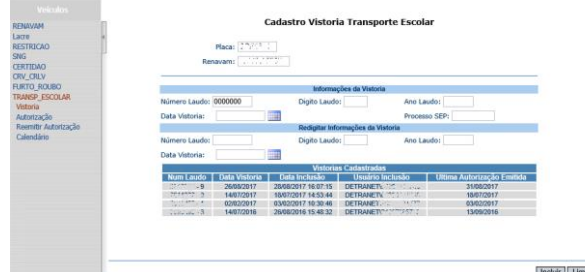

Figura 2 – Tela de Vistoria.

Av. Fernando Ferrari, 1080, Torre Sul do Edifício América, Mata da Praia, Vitória, ES. CEP. 29066-920

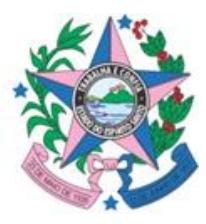

www.detran.es.gov.br

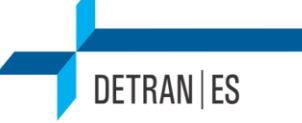

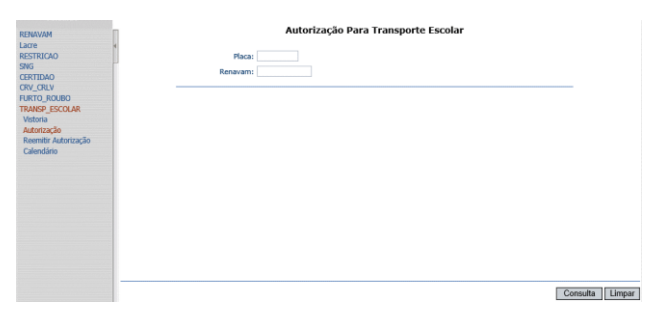

Figura 3 – Tela de Autorização.

| <b>RENAVAM</b>                                                         | Autorização Para Transporte Escolar                                                                                   |                                               |     |                     |               |                        |                        |                      |         |                           |
|------------------------------------------------------------------------|----------------------------------------------------------------------------------------------------|-----------------------------------------------|-----|---------------------|---------------|------------------------|------------------------|----------------------|---------|---------------------------|
| Lacre<br><b>RESTRICAO</b><br>SNG<br><b>CERTIDAO</b><br><b>CRV CRLV</b> |                                                                                                    | may.<br>Placa:<br><b>CONTRACT</b><br>Renawam: |     |                     |               |                        |                        |                      |         |                           |
| <b>FURTO ROUBO</b>                                                     |                                                                                                    |                                               |     |                     |               |                        |                        |                      |         |                           |
| TRANSP_ESCOLAR                                                         | Ultima Vistoria Cadastrada Sem Geração de Taxa<br>Usuário Inclusão<br><b>Num Laudo</b><br>Data Laudo<br>Data Inclusão |                                               |     |                     |               |                        |                        |                      |         |                           |
| Vistoria                                                               | Não há vistorias sem taxa gerada<br><b>Autorizações Geradas</b>                                                       |                                               |     |                     |               |                        |                        |                      |         |                           |
| Autorização                                                            |                                                                                                    |                                               |     |                     |               |                        |                        |                      |         |                           |
| Reemitir Autorização<br>Calendário                                     | <b>Num</b><br><b>Autorizacão</b>                                                                                      | Validade<br><b>Autorização</b>                | Via | <b>Num</b><br>Laudo | Data<br>Laudo | Data<br>Inclusão       | Usuário Inclusão       | Taxa<br>Paga         | Emitida | No caso, o<br>Termo, que  |
|                                                                        | 201710:57                                                                                                    | 28/02/2018<br>23.59.59                        |     | 2012394             | 26/08/2017    | 28/08/2017<br>16:07:15 | DETRANER 2013 1777     | Emitir<br><b>DUA</b> | Não.    | ainda não<br>foi emitido. |
|                                                                        | 2017 (540)                                                                                                    | 28/02/2018<br>23:59:59                        |     | 2012394             | 26/08/2017    | 28/08/2017             | DETRANETY LOCATI       | Sim                  | Sim     |                           |
|                                                                        | contagener                                                                                                    | 31/08/2017<br>23:59:59                        |     | 2011222             | 14/07/2017    | 18/07/2017<br>14:53:44 | DETRANETY, VISAGE T.L. | Sim                  | Sim     |                           |
|                                                                        | <b>Company</b>                                                                                                    | 15/09/2017                                    |     | 2006455 -           | 02/02/2017    | 03/02/2017<br>10:30:46 | DETRANETY  stemme      | Sim                  | Sim     |                           |
|                                                                        | nostrosamem.                                                                                                    | 15/03/2017                                    |     | 2000496 -           | 14/07/2016    | 26/08/2016<br>15:48:32 | DETRANETC . X . STC"   | Sim                  | Sim     |                           |
|                                                                        |                                                                                                    |                                               |     |                     |               |                        |                        |                      |         |                           |
|                                                                        |                                                                                                    |                                               |     |                     |               |                        |                        |                      |         |                           |
|                                                                        |                                                                                                    |                                               |     |                     |               |                        |                        |                      |         |                           |

Figura 4 – Tela de Emissão de DUA.

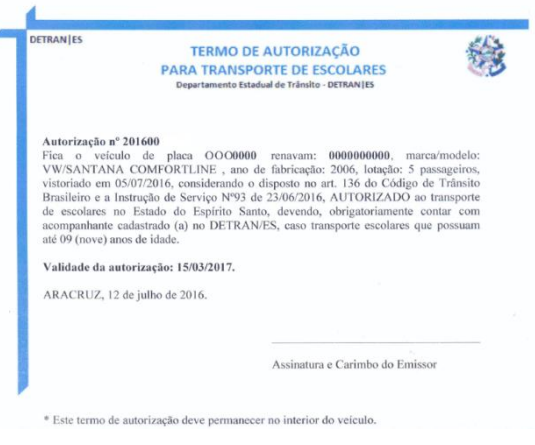

Figura 5 – Exemplo de Termo de Autorização.

### **2.4) Emissão da primeira autorização de transporte escolar:**

Quando o veículo estiver passando de transporte escolar o procedimento será diferente.

Primeiro o interessado deverá realizar processo de mudança de categoria, passando o veículo para "ALUGUEL" ou "OFICIAL", conforme o caso, e tipo de categoria "TRANSPORTE ESCOLAR".

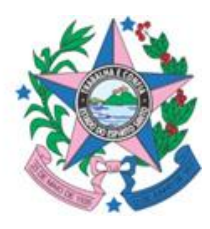

Já com a placa vermelha ou branca o veículo deverá ser caracterizado (se já não o estiver) e então procurar ITL para obtenção do Laudo de Vistoria unto a ITL.

Com o Laudo em mãos o procedimento prosseguirá com os mesmos passos previstos no item 2.3 acima.

### <span id="page-7-0"></span>**3. EMISSÃO DA AUTORIZAÇÃO DE CONDUTOR ESCOLAR.**

A Carteira de Condutor de Transporte Escola é o documento que comprova ter o condutor atendido a todos os requisitos necessários para conduzir escolares. Em tempo, no Anexo VI existe listagem de empresas que prestam Curso para Condutor de Transporte Escolar para fins de instrução de eventuais dúvidas que surgirem no atendimento.

Para sua emissão exige-se:

a) Requerimento de serviço (Anexo I) e cópia da Carteira Nacional de Habilitação Categoria "D", com a informação de que exerce atividade remunerada;

b) Certificado de aprovação no Curso de Formação de Condutores de Veículos de Transporte de Escolares nos termos da Resolução CONTRAN nº 168, de 22 de dezembro de 2004, registrado na base local e/ou na base nacional (Cf. Anexo VI);

c) Duas fotos recentes e coloridas, tamanho 3x4, de identificação;

d) Certidão negativa estadual do registro de distribuição criminal de todas as comarcas do Estado do Espírito Santo relativa aos crimes de homicídio, roubo, estupro e corrupção de menores;

e) Certidão Negativa Criminal Federal da Seção Judiciária do Estado do Espírito Santo, relativa aos crimes de homicídio, roubo, estupro e corrupção de menores;

f) Comprovante de representação conforme art. 12, quando for o caso.

g) Declaração que consta nos incisos VIII e IX do art. 3º (vinculação), quando for o caso.

O fluxo para emissão do documento é o seguinte:

- 1. Verificar a documentação.
- 2. Realizar protocolo, caso a documentação esteja em conformidade.

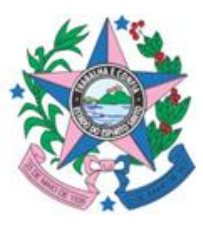

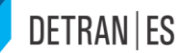

- 3. Emitir a Carteira no sistema SIT/RENACH, através do menu "Corporativo", submenu "Transporte Escolar".
- 4. Colar uma das fotos 3x4 e carimbar entre a foto e a autorização.
- 5. Entregá-lo ao interessado, após este preencher o Recibo de Entrega de documento (Anexo II).
- 6. Arquivar o processo na CIRETRAN ou PAV.

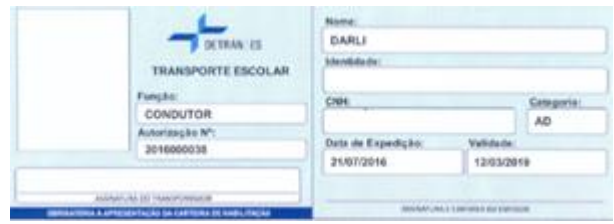

Figura 3 – Exemplo de Carteira de Condutor.

Para a emissão da 2ª via da autorização, que é gratuita, é necessário que o interessado apresente Boletim de Ocorrência informando o furto, roubo ou extravio do documento, devendo o BO ser registrado dentro do processo utilizado para a emissão da segunda via.

### <span id="page-8-0"></span>**4. EMISSÃO DA AUTORIZAÇÃO PARA ACOMPANHANTE ESCOLAR.**

A Carteira de Acompanhante de Transporte Escolar é o documento que comprova ser o acompanhante/monitor regularizado para acompanhar os menores de 9 anos no transporte escolar. Sua emissão exige os seguintes documentos:

a) Requerimento de serviço (Anexo I) e cópia da cédula de identidade e CPF (Cadastro de Pessoa Física);

b) Duas fotos recentes e coloridas, tamanho 3X4, de identificação;

c) Certidão negativa estadual do registro de distribuição criminal de todas as comarcas do Estado do Espírito Santo relativa aos crimes de homicídio, roubo, estupro e corrupção de menores;

d) Certidão Negativa Criminal Federal da Seção Judiciária do Estado do Espírito Santo, relativa aos crimes de homicídio, roubo, estupro e corrupção de menores;

- e) Comprovante de representação conforme art. 12, quando for o caso.
- f) Declaração que consta nos incisos VIII e IX do art. 3º, quando for o caso.

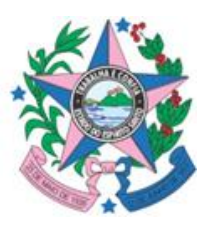

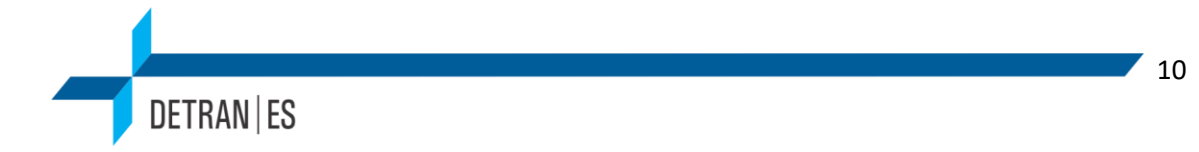

Para a emissão do documento em questão, basta seguir o seguinte procedimento:

- 1. Verificar a documentação.
- 2. Realizar protocolo, caso a documentação esteja em conformidade.
- 3. Emitir a Carteira no sistema SIT/RENACH, através do menu "Corporativo", submenu "Transporte Escolar".
- 4. Colar uma das fotos 3x4 e carimbar entre a foto e a autorização.
- 5. Entregá-lo ao interessado, após este preencher o Recibo de Entrega de documento (Anexo II).
- 6. Arquivar o processo na CIRETRAN ou PAV.

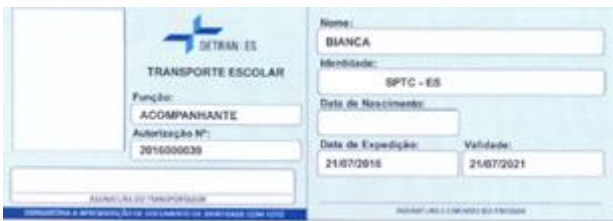

Figura 4 – Exemplo de Carteira de Acompanhante.

Para a emissão da 2ª via da autorização, que é gratuita, é necessário que o interessado apresente Boletim de Ocorrência informando o furto, roubo ou extravio do documento, devendo o BO ser registrado dentro do processo utilizado para a emissão da segunda via.

### <span id="page-9-0"></span>**5. DA VINCULAÇÃO (ART. 3º, VIII, IX e §4º c/c ART. 4º, §4º).**

É importante discorrer sobre a nova regra de vinculação, trazida pela ISN DETRAN nº 194/2017, que possibilita a vinculação de um veículo, um condutor ou um acompanhante a determinada empresa ou cooperativa.

Tal alteração vem consignada no art. 3º, inciso VIII, IX e §4º, bem como do art. 4º, §4º da ISN nº 93/2016, consoante redação abaixo:

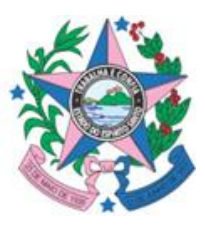

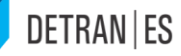

*"Art. 3º O condutor de veículo destinado ao transporte de escolares deverá apresentar os documentos constantes do ANEXO I desta Instrução de serviço para emissão de sua credencial, que terá a mesma validade do certificado do curso apresentado, e cumprir com os seguintes requisitos:*

*(...)*

*VIII – em caso de cooperado, apresentar cópia autenticada da Ficha de Matrícula e de uma declaração do representante legal da Cooperativa confirmando ser este cooperado desta; (Incluído pela IS N nº 194/2017)*

*IX – em caso de empregado, apresentar cópia autenticada da Carteira de Trabalho e declaração do representante legal da empresa confirmando ser este empregado, salvo se figurar como sócio, onde deverá comprovar a participação societária. (Incluído pela IS N nº 194/2017)*

*(...)*

*§4º As autorizações emitidas aos condutores e acompanhantes, na forma da presente Instrução de serviço, trarão declaração de vínculo às empresas ou cooperativa qual estejam subordinados, mediante contratação ou associação, quando assim solicitar o interessado. (Incluído pela IS N nº 194/2017)"*

*"Art. 4º O veículo destinado à condução coletiva de escolares, para fins de circulação nas vias abertas à circulação, deverá atender aos seguintes requisitos:* 

*(...)*

*§4º As autorizações emitidas aos veículos, na forma da presente Instrução de serviço, trarão declaração de vínculo às empresas ou cooperativa a qual estejam subordinados, mediante contratação ou associação, quando assim solicitar o proprietário interessado. (Incluído pela IS N nº 194/2017)" (grifos nossos)*

O objetivo deste mecanismo de vinculação é exatamente a facilitação da comprovação de pertença dos agentes e veículos do transporte escolar com a empresa ou cooperativa licitante, uma vez que o DETRAN, quando da emissão da respectiva autorização, já averiguará e afirmará o vínculo entre aqueles.

Deve-se destacar, todavia, que tal instrumento se trata de uma faculdade do interessado.

No entanto, o mesmo ainda **não** fora implementado no sistema, de modo que ainda não será possível utilizá-lo. Tal funcionalidade ainda está sendo instalada pela PRODEST.

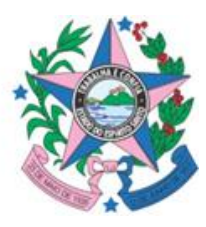

Contudo, quando o for os documentos emitidos terão um campo a mais, informando a qual empresa ou cooperativa o veículo, o condutor ou o acompanhante encontra-se vinculado.

### <span id="page-11-0"></span>**6. DO TERMO DE SUBSTITUIÇÃO DE TRANSPORTE ESCOLAR.**

O Termo de Substituição de Transporte Escolar é o documento que permite que um veículo regularizado excepcionalmente incapacitado de circular seja substituído por outro, mesmo que com placa cinza e na categoria particular.

A partir da ISN nº 194/2017, o Termo de Substituição será emitido pela CIRETRAN ou PAV, conforme documento previsto no Anexo III, mediante a apresentação da seguinte documentação:

a) Requerimento de serviço (Anexo I), com justificativa da excepcionalidade, e o CRLV – Certificado de Registro e Licenciamento do Veículo de ambos os veículos;

b) Laudo de vistoria de verificação dos equipamentos obrigatórios e de segurança, emitido por uma das ITL's (Instituição Técnica Licenciada) ou ETP's (Entidades Técnicas Paraestatais) na forma do artigo 136 do CÓDIGO DE TRÂNSITO BRASILEIRO;

O processo de emissão segue o seguinte fluxo:

- 7. Verificar a documentação.
- 8. Realizar protocolo, caso a documentação esteja em conformidade.
- 9. Preencher e assinar Termo de substituição (Anexo III).
- 10. Entregá-lo ao proprietário veicular, após este preencher o Recibo de Entrega de documento (Anexo II).
- 11. Arquivar o processo na CIRETRAN ou PAV.

O primeiro Termo deve ser emitido com validade de 30 dias. Se os motivos da substituição persistirem, o interessado poderá requisitar prorrogação da substituição por mais 30 dias, devendo repetir o procedimento dentro do mesmo processo, que deverá estar arquivado na própria agência, preenchendo o servidor da CIRETRAN ou PAV o campo referente à prorrogação do Termo de Substituição (Anexo III).

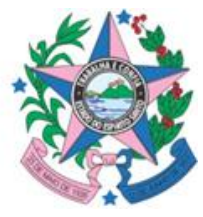

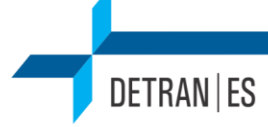

### <span id="page-12-0"></span>**7. OBSERVAÇÕES GERAIS.**

**A) Representação que trata o art. 12:** O art. 12 da Instrução de Serviço Normativa nº 93/2016 vige com o seguinte texto:

> *"Art. 12. As solicitações de serviços relacionados ao transporte de escolares poderão ser requeridas mediante representação do interessado, desde que atendidos todos os requisitos desta Instrução de Serviço, acrescidas de documentação que comprove a representação, conforme as modalidades: (Alterado pela IS N nº 194/2017)*

> *I – Procurador, apresentando Procuração Pública; (Incluído pela IS N nº 194/2017)*

> *II – representante legal de Cooperativa de Transporte Escolar sediada no Estado do Espírito Santo, permitida a nomeação de procuração, apresentando Ficha de Matrícula do interessado; (Incluído pela IS N nº 194/2017)*

> *III – representante legal de Sindicato representativo dos transportadores escolares sediado no Estado do Espírito Santo, permitida a nomeação de procurador, apresentando autorização do interessado; (Incluído pela IS N nº 194/2017)*

> *IV – representante legal de Entidade representativa da classe dos transportadores escolares sediada no Estado do Espírito Santo, apresentando autorização do interessado; (Incluído pela IS N nº 194/2017)*

> *V – Despachantes credenciados ao DETRAN|ES, apresentando o termo de responsabilidade e credencial de despachantes; (Incluído pela IS N nº 194/2017)" (grifos nossos)*

Estas são as cinco situações nas quais as autorizações para transporte escolar poderão ser exigidas por terceiros, visando facilitar o atendimento dos cidadãos.

Desta forma além da documentação padrão de cada procedimento deverá ser analisada a documentação referente à representação.

**B) Da caracterização do veículo:** A caracterização do veículo de transporte escolar se constitui da presença de faixa horizontal de cor amarela, com quarenta centímetro de largura, à meia altura, em toda a extensão lateral e trasteia do veículo com o dístico em preto "ESCOLAR". A faixa deve ser adesiva

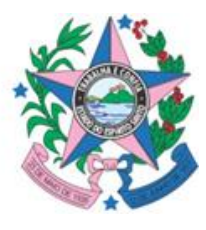

#### 14

## **DETRAN | ES**

da ou pintada, sendo vedada a utilização de faixa imantada ou que não se prenda devidamente ao veículo.

Caso o veículo seja da cor amarela, inverte-se a coloração da faixa.

É preciso lançar observação no laudo de vistoria do DETRAN, conforme se segue:

- CARACTERIZADO PARA TRANSPORTE ESCOLAR (FAIXA E DÍSTICO);
- NÃO CARACTERIZADO PARA TRANSPORTE ESCOLAR.

**C) Da baixa de transporte escolar no veículo:** O proprietário veicular poderá dar baixa no transporte escolar, de duas maneiras: mudando a categoria de "ALUGUEL" para "PARTICULAR" ou permanecendo na categoria "ALUGUEL", porém retirando o tipo de categoria "TRANSPORTE ESCOLAR".

Em ambos os serviços deve ser realizada vistoria de descaracterização do DETRAN com o resultado acima informado: NÃO CARACTERIZADO PARA TRANSPORTE ESCOLAR.

No caso de permanência na categoria "ALUGUEL" o proprietário deverá comprovar a pertinência da manutenção, mediante apresentação de documento comprovando atividade comercial (taxi, fretamento contínuo, transporte coletivo, etc.).

**D) Do Certificado de Curso de Transportador Escolar:** O Certificado de Curso de Transportador Escolar deve estar registrado no sistema SIT/RENACH. Normalmente assim o vem, caso não esteja o interessado deverá buscar o seu registro junto à empresa de curso e a Coordenação de Produção Pedagógica (COPED) do DETRAN.

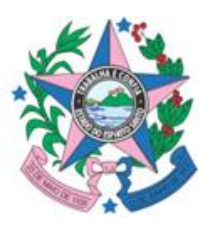

**E) Certidões Negativas Criminais:** As certidões devem estar válidas quando da abertura do processo. Se a certidão tiver ressalvas o interessado deverá solicitar ao fórum certidão negativa nos termos do art. 329 do CTB:

> *"Art. 329. Os condutores dos veículos de que tratam os arts. 135 e 136, para exercerem suas atividades, deverão apresentar, previamente, certidão negativa do registro de distribuição criminal relativamente aos crimes de homicídio, roubo, estupro e corrupção de menores, renovável a cada cinco anos, junto ao órgão responsável pela respectiva concessão ou autorização".*

**F) Da análise dos Laudos de Vistoria da ITL:** Quando da análise dos Laudos de Vistoria apresentados devem ser cruzadas as informações do DETRANNET e do Laudo, inclusive de suas fotos, devendo o Laudo ser rejeitado casa seja encontrada qualquer divergência.

**G) Identificação, propaganda e divulgação nos veículos:** Somente é permitido nos veículos de transporte escolar identificação, propaganda ou divulgação do próprio transportador ou de instituições de ensino, sendo vedada qualquer outra foram de anúncio.

**H) 2ª via do Termo de Autorização:** Caso o interessado perca o Termo de Autorização e necessite de 2ª via, deverá o servidor solicitar a emissão de 2ª via no DETRANNET mediante pagamento de nova taxa. Conforme figura abaixo:

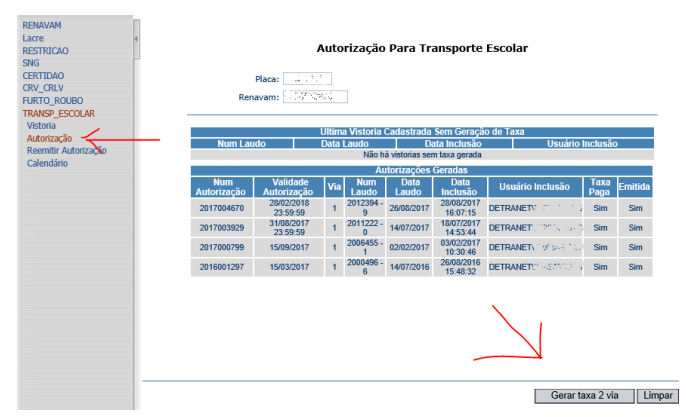

Figura  $5 -$ Tela de  $2<sup>a</sup>$  via.

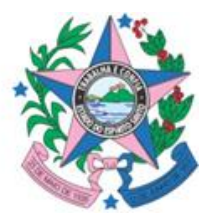

Quando a segunda via decorrer de erro do DETRAN, como por exemplo erro na impressão do Termo, não haverá cobrança de taxa, devendo a segunda via ser solicitada diretamente à CTE através de seu e-mail oficial: [transporteescolar@detran.es.gov.br.](mailto:transporteescolar@detran.es.gov.br)

### **I) Da restrição administrativa:**

O DETRAN lança automaticamente restrição administrativa sobre o veículo após o vencimento da autorização para transporte escolar. Este mecanismo tem o objetivo de impedir o licenciamento e compelir o proprietário veicular a regularizar a situação ou dar baixa no transporte escolar.

A questão é disciplinada pelo art. 5º, §3º da ISN nº 93/2016:

*"Art. 5º O veículo destinado ao transporte de escolares deverá ser submetido à inspeção semestral, também denominada de vistoria, para verificação dos equipamentos obrigatórios, de segurança e demais requisitos previstos nesta Instrução de Serviço, de acordo com o final de placa, obedecido o seguinte calendário:* 

*(...)*

*§3º O veículo não submetido à inspeção semestral ou reprovado pela ITL OU ETP terá o seu registro bloqueado e ficará impedido de ser licenciado ou de ter transferida a propriedade até a sua regularização. (Alterado pela IS N nº 194/2017)"*

Assim sendo, a restrição administrativa não deve ser retirada a não ser nas hipóteses previstas abaixo ou *após permissão da CTE*, por meio do email: [transporteescolar@detran.es.gov.br.](mailto:transporteescolar@detran.es.gov.br) Os superiores hierárquicos (SGV, GEOP, DHV e DG) da CTE também poderão autorizar baixa da restrição nos casos especiais.

Somente existem quatro hipóteses que possibilitam a retirada de restrição administrativa sem autorização prévia da CTE, que são as seguintes:

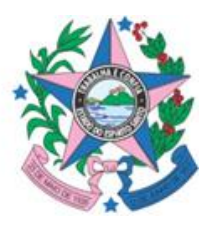

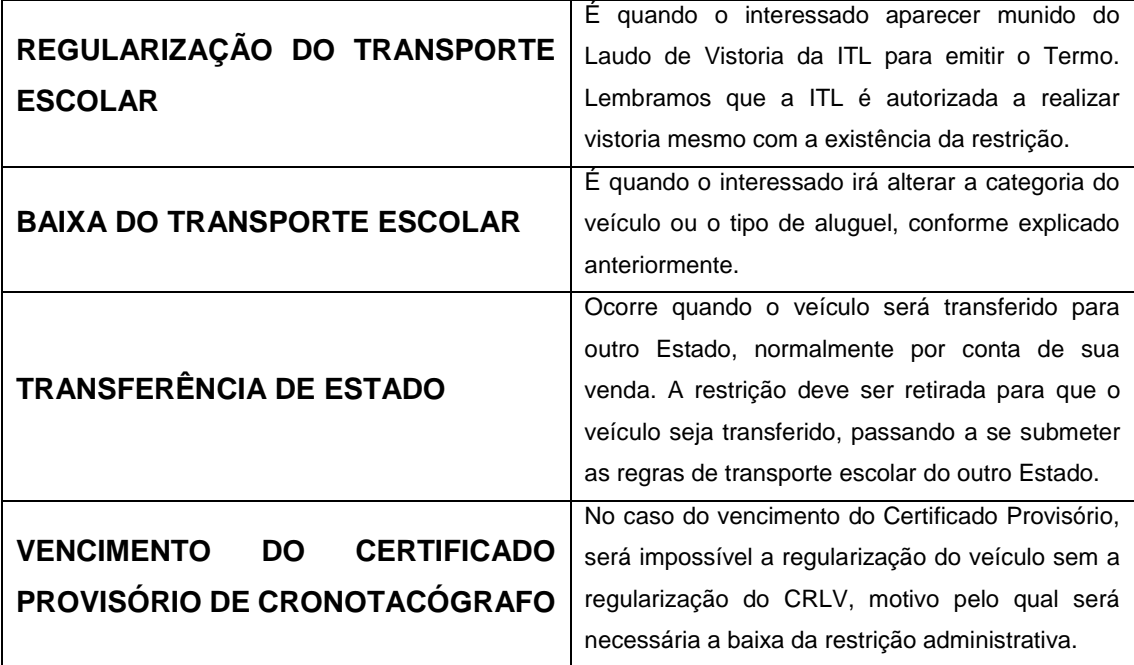

É importante destacar que a restrição retorna no dia seguinte se não regularizada a situação que lhe deu origem, devendo o interessado se programar para tomar as providências necessárias à regularização no mesmo dia da retirada da restrição.

Quando da retirada da restrição deverá ser informado o nº do processo que está dando causa a retirada, bem como a motivação, que deve constar no campo "OBSERVAÇÃO". A tela de retirada de restrição é a seguinte:

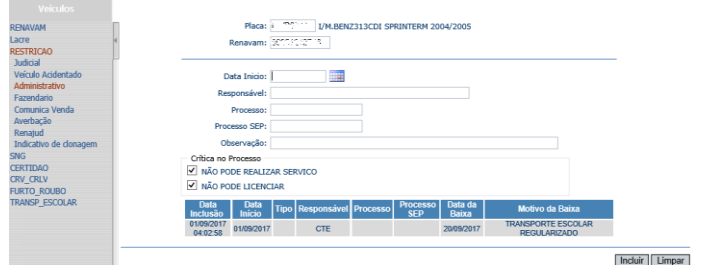

Figura 6 – Tela de Baixa de Restrição Administrativa.

**J) 1º emplacamento para Transporte Escolar:** Caso o interessado queira emplacar seu veículo diretamente para a categoria de transporte escolar, evitando-se a necessidade de realização de dois serviços (1º emplacamento de particular, e, alteração de categoria e tipo), do pagamento de duas taxas e do

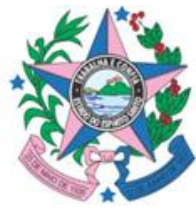

pagamento de duas placas, o veículo deverá ser emplacado diretamente na categoria "ALUGUEL" e no tipo "TRANSPORTE ESCOLAR".

O veículo poderá estar caracterizado ou não. Caso não esteja caracterizado não haverá risco para a Administração que ele possa circular livremente como Transporte Escolar, haja vista que se o interessado não regularizar no mesmo dia, haverá inclusão automática de restrição administrativa, que impedirá o interessado de realizar qualquer serviço no DETRAN, bem como o deixará em evidência para a fiscalização.

### <span id="page-17-0"></span>**8. CONCLUSÃO.**

Esperamos que estas instruções sejam suficientes para que as Agências do DETRAN possam atender a demanda de regularizar a prestação do serviço público de transporte escolar, tão importante para a educação no Estado.

Desde já a Coordenação de Transporte Escolar do DETRAN se coloca à disposição para esclarecimentos por meio do e-mail [transporteescolar@detran.es.gov.br](mailto:transporteescolar@detran.es.gov.br) e dos telefones (27) 3137-2652 e (27) 99961-0502.

Vitória, 20 de março de 2018.

**Coordenação de Transporte Escolar** Departamento Estadual de Trânsito do Espírito Santo – DETRAN|ES

*Responsável pela elaboração do material:*  **Danilo Alves Duarte**, Advogado e Coordenador da CTE – DETRAN|ES.

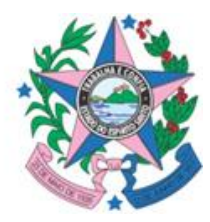

<span id="page-18-0"></span>**ANEXO I – Requerimento de Serviço de Transporte Escolar.**

# *REQUERIMENTO DE SERVIÇO DE AUTORIZAÇÃO ESCOLAR*

### **INTERESSSADO**

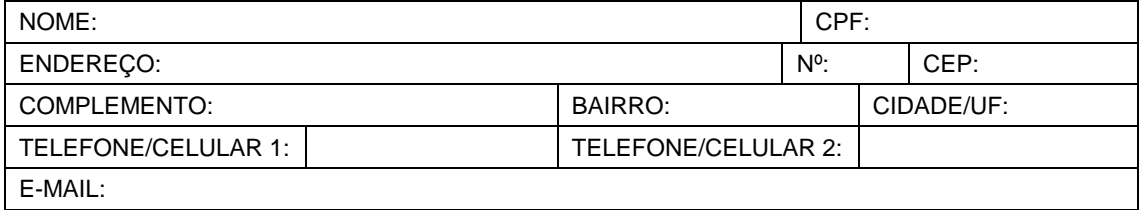

### **REPRESENTANTE**

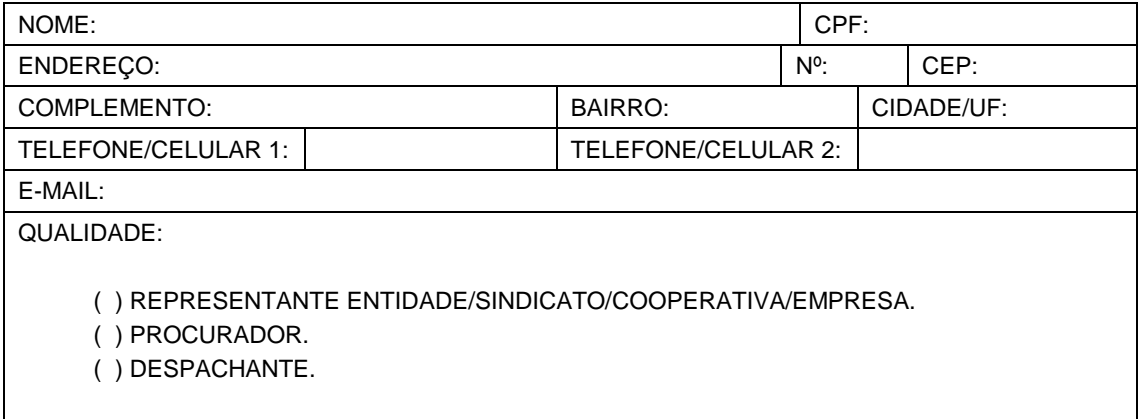

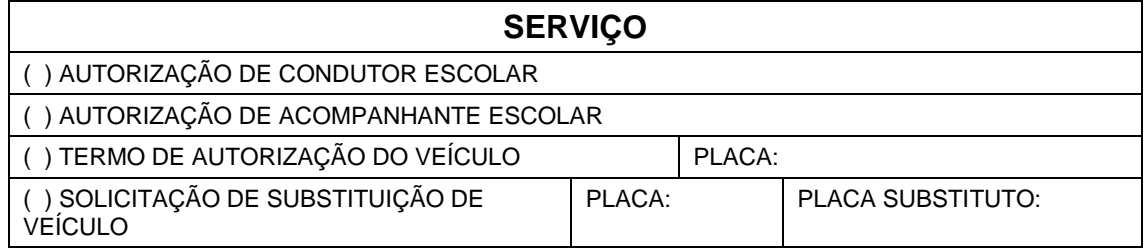

\_\_\_\_\_\_\_\_\_\_\_\_\_\_\_\_\_\_\_\_\_\_\_\_\_\_\_\_\_\_\_\_\_\_\_\_\_\_\_\_\_\_\_\_\_\_\_\_\_\_\_\_\_\_\_\_\_\_\_\_\_\_\_

### **TEXTO COMPLEMENTAR:**

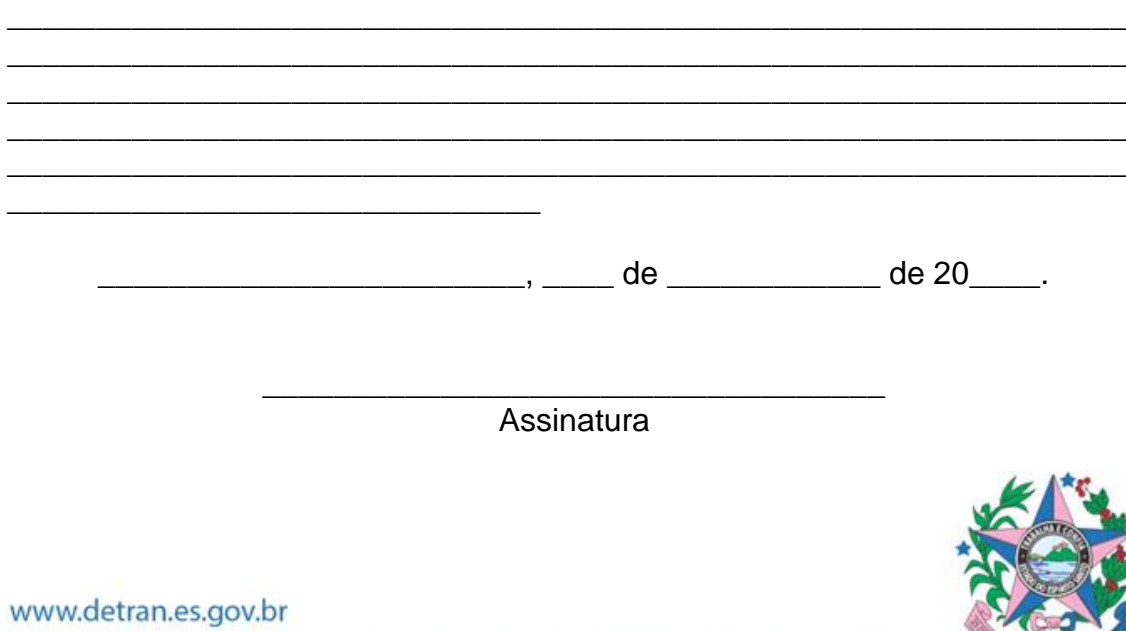

Av. Fernando Ferrari, 1080, Torre Sul do Edifício América, Mata da Praia, Vitória, ES. CEP. 29066-920

<span id="page-19-0"></span>**ANEXO II – Recibo de Entrega de documento.**

## *RECIBO DE ENTREGA DE AUTORIZAÇÃO ESCOLAR*

Eu, \_\_\_\_\_\_\_\_\_\_\_\_\_\_\_\_\_\_\_\_\_\_\_\_\_\_\_\_\_\_\_\_\_\_\_\_, CPF: \_\_\_\_\_\_\_\_\_\_\_\_\_\_\_\_\_\_,

( ) REQUERENTE;

- ( ) REPRESENTANTE ENTIDADE/SINDICATO/COOPERATIVA/EMPRESA;
- ( ) PROCURADOR;
- ( ) DESPACHANTE;

Declaro ter recebido, nesta data, o documento original de:

( ) TERMO DE AUTORIZAÇÃO DO VEÍCULO;

( ) AUTORIZAÇÃO DE CONDUTOR ESCOLAR;

( ) AUTORIZAÇÃO DE ACOMPANHANTE ESCOLAR;

\_\_\_\_\_\_\_\_\_\_\_\_\_\_\_\_\_\_\_\_\_\_\_\_, \_\_\_\_ de \_\_\_\_\_\_\_\_\_\_\_\_ de 20\_\_\_\_.

\_\_\_\_\_\_\_\_\_\_\_\_\_\_\_\_\_\_\_\_\_\_\_\_\_\_\_\_\_\_\_\_\_\_\_ Assinatura

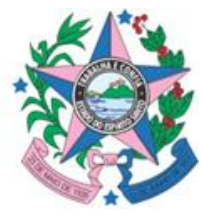

www.detran.es.gov.br Av. Fernando Ferrari, 1080, Torre Sul do Edifício América, Mata da Praia, Vitória, ES. CEP. 29066-920

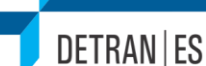

<span id="page-20-0"></span>**ANEXO III – Termo de Substituição de Veículo de Transporte Escolar.**

## *TERMO DE SUBSTITUIÇÃO DE TRANSPORTE ESCOLAR*

Tendo em vista a impossibilidade temporária para a realização de transporte escolar do veículo \_\_\_\_\_\_\_\_\_\_\_ (marca/modelo), cor \_\_\_\_\_\_\_\_\_\_ e placa \_\_\_\_\_\_\_\_\_\_\_, esta Agência do Departamento Estadual de Trânsito – DETRAN|ES vem CONCEDER autorização excepcional para o transporte de escolares pelo veículo \_\_\_\_\_\_\_\_\_\_\_ (marca/modelo), cor \_\_\_\_\_\_\_\_\_\_ e placa \_\_\_\_\_\_\_\_\_\_\_ pelo prazo de 30 (trinta) dias, a contar a assinatura deste Termo, nos termos do art. 7º da Instrução de Serviço Normativa DETRAN|ES nº 93/2016 e em vias a garantir o acesso à educação dos escolares dependentes daquele primeiro veículo.

 $(municipio),$  de  $de$  de  $(data).$ 

(Servidor) ou Carimbo com as informações (Matrícula) (Cargo) (Agência)

\_\_\_\_\_\_\_\_\_\_\_\_\_\_\_\_\_\_\_\_

### TERMO DE PRORROGAÇÃO DE SUSBTITUIÇÃO DE TRANSPORTE ESCOLAR (só preencher em caso de prorrogação)

Em razão da continuidade da impossibilidade temporária do veículo acima citado, e nos moldes do art. 7º da ISN nº 93/2016, esta Agência do DETRAN|ES vem por meio deste CONCEDER prorrogação de autorização excepcional para o transporte escolar pelo veículo \_\_\_\_\_\_\_\_\_\_\_ (marca/modelo), cor e placa \_\_\_\_\_\_\_\_\_\_\_ pelo prazo de 30 (trinta) dias, a contar a do término do prazo concedido pelo Termo prorrogado.

\_\_\_\_\_\_\_\_\_\_\_\_\_\_, \_\_\_\_ de \_\_\_\_\_\_\_\_\_\_\_\_\_\_\_\_ de \_\_\_\_\_\_.

\_\_\_\_\_\_\_\_\_\_\_\_\_\_\_\_\_\_\_\_

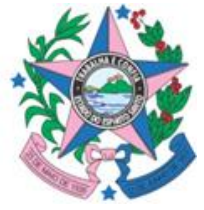

<span id="page-21-0"></span>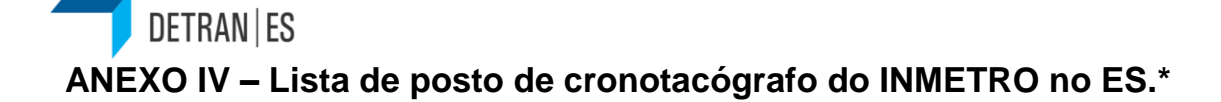

• **ABEC CRONOTACÓGRAFO LTDA - ME** ABEC CRONOTACÓGRAFO GOVERNADOR MÁRIO COVAS, 1 - KM 62 - LITORÂNEO - SÃO MATEUS - ES - CEP 29932- 540 (27) 3767-2244 - abeccronotacografo2016@gmail.com

Selagem e ensaio.

• **ANTÔNIO AUTO PEÇAS LTDA.** ANTONIO AUTO PEÇAS RODOVIA BR-482 CACHOEIRO-ALEGRE, 257 - MARBRASA - CACHOEIRO DE ITAPEMIRIM - ES - CEP 29313-230 (28) 3036-1307 - tacografof5@aap.com.br

Selagem e ensaio.

• **BARCELOS COMERCIO E SERVIÇOS LTDA** TRIANGULO ACESSORIOS AVENIDA PREFEITO SAMUEL BATISTA CRUZ, 11512 - BLOCO C - CANIVETE - LINHARES - ES - CEP 29909-010 (27) 3371-2159 - fabio@trianguloacessorios.com.br

Selagem e ensaio.

• **ELIEZO PECAS E ACESSORIOS LTDA ME** ELIEZO PECAS RODOVIA BR-101 NORTE - KM 141 - CANIVETE - LINHARES - ES - CEP 29909-025 (27) 3373-8272 - tacografoeliezo@gmail.com

Selagem e ensaio.

• **L. ROCHA COMÉRCIO E SERVIÇOS LTDA** L.R. RODOVIA BR-101 NORTE CONTORNO, 133 - KM 291 - NOVA VALVERDE - CARIACICA - ES - CEP 29151-815 (27) 3343-4633 - lrochavendas@terra.com.br

Selagem e ensaio.

• **LUIZ RENATO CUNHA VILASTI ME** RODONOVA ACESSÓRIOS AVENIDA VINTE E QUATRO DE JUNHO, 1377 - Nº 1377 E 1415, LOJA 01 E GALPÃO 01 - BICUIBA - VENDA NOVA DO IMIGRANTE - ES - CEP 29375-000 (28) 3546-1880 - rodonovaacessorios@hotmail.com

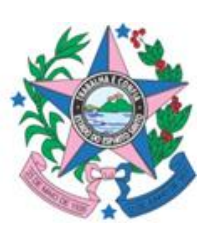

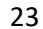

Selagem.

#### • **RETINORTE RETIFICADORA DO NORTE LTDA RETINORTE** RODOVIA GETHER LOPES DE FARIAS - CARLOS GERMANO NAUMANN - COLATINA - ES - CEP 29705-390 (27) 3770-6600 - retinorte@retinorte.com.br

#### Selagem e ensaio.

• **TACLOG COMÉRCIO E SERVIÇOS LTDA - ME** TACLOG ENGENHEIRO FABIANO VIVACQUA, 596 - SALA 02 - CENTRAL PARQUE - CACHOEIRO DE ITAPEMIRIM - ES - CEP 29313-158 (28) 3521-3142 - taclogtacografos@gmail.com

Selagem e ensaio.

• **TACOGRAFOS CARAPINA LTDA ME** TACÓGRAFOS CARAPINA RODOVIA BR-101 NORTE - KM 09, POSTO TRIANGULO - CARAPINA - SERRA - ES - CEP 29162-703 (27) 2717-1000 - tcocarapina@yahoo.com.br

Selagem.

• **TECH TACÓGRAFO LTDA ME.** TECH TACÓGRAFO RODOVIA BR-101 NORTE CONTORNO - ARMAZÉM QUADRA 53 - NOVA VALVERDE - CARIACICA - ES - CEP 29151-815 (27) 3343-6715 - techtacografo@hotmail.com

Selagem e ensaio.

• **TRANSGESP - PIASSI GESTÃO DE TRANSPORTE LTDA ME. TRANSGESP** RODOVIA BR 101 - KM 374 - CENTRO - ICONHA - ES - CEP 29280-000 (28) 3537-1002 - adm.es@transgesp.com.br

Selagem e ensaio.

• **TRANSGESP CACHOEIRO - GESTÃO DE TRANSPORTES LTDA - ME** RODOVIA ENGENHEIRO FABIANO VIVÁCQUA, 1255 - BR 482 - SAFRA - CACHOEIRO DE ITAPEMIRIM - ES - CEP 29316-360 (28) 3531-1116 - adm.cachoeiro@transgesp.com

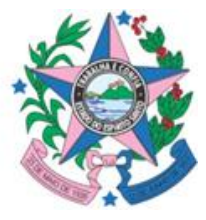

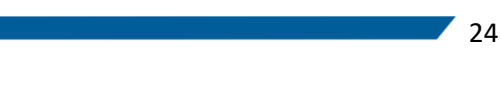

Selagem e ensaio.

• **TRANSGESP VITÓRIA - GESTÃO DE TRANSPORTES LTDA- ME** RODOVIA GOVERNADOR MÁRIO COVAS - S/N, KM 265 - PLANALTO DE CARAPINA - SERRA - ES - CEP 29162-702 (27) 3079-2030 - adm.vitoria@transgesp.com

Selagem e ensaio.

• **TRIANGULO ACESSÓRIOS COMÉRCIO E SERVIÇOS LTDA.ME** TRIANGULO RUA SAMUEL MEIRA BRASIL - TAQUARA II - SERRA - ES - CEP 29166-800 (27) 3328-2324 - fabio@trianguloacessorios.com.br

**DETRAN | ES** 

Selagem e ensaio.

• **TRIÂNGULO ACESSÓRIOS COMERCIO E SERVIÇOS LTDA - ME** RODOVIA BR-262 - SEM NÚMERO - VILA BETHÂNIA - VIANA - ES - CEP 29136-010 (27) 3236-8350 - trianguloacessorios@trianguloacessorios.com.br

Selagem e ensaio.

• **UNIÃO COMÉRCIO DE PEÇAS LTDA.** UNIÃO RODOVIA BR 101 - KM 8,5 - GUARITAS - VIANA - ES - CEP 29135-000 (27) 2104-8393 - gerenteviana@uniaovirtual.com

Selagem e ensaio.

• **UNIDOS AUTO PECAS LTDA** UNIPEL RODOVIA BR 101 - KM 66,2 - BOA VISTA - SÃO MATEUS - ES - CEP 29941-010 (27) 3313-2325 - unipel@unidosautopecas.com.br

Selagem.

• **WEVERTON CORTELETTI ROMAGNA ME** CORTELETTI TACÓGRAFOS RODOVIA CÔNEGO JOÃO GUILHERME, 1355 - KM 20 - SANTA HELENA - COLATINA - ES - CEP 29705-720 (27) 99868-2288 - wevertoncorteletti@hotmail.com

Selagem e ensaio.

Fonte: https://cronotacografo.rbmlq.gov.br/relacao-de-postos/es

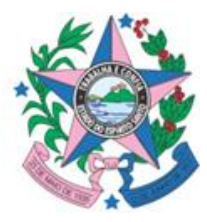

www.detran.es.gov.br Av. Fernando Ferrari, 1080, Torre Sul do Edifício América, Mata da Praia, Vitória, ES. CEP. 29066-920

### **ANEXO V – Lista de ITL's no Estado.\***

<span id="page-24-0"></span>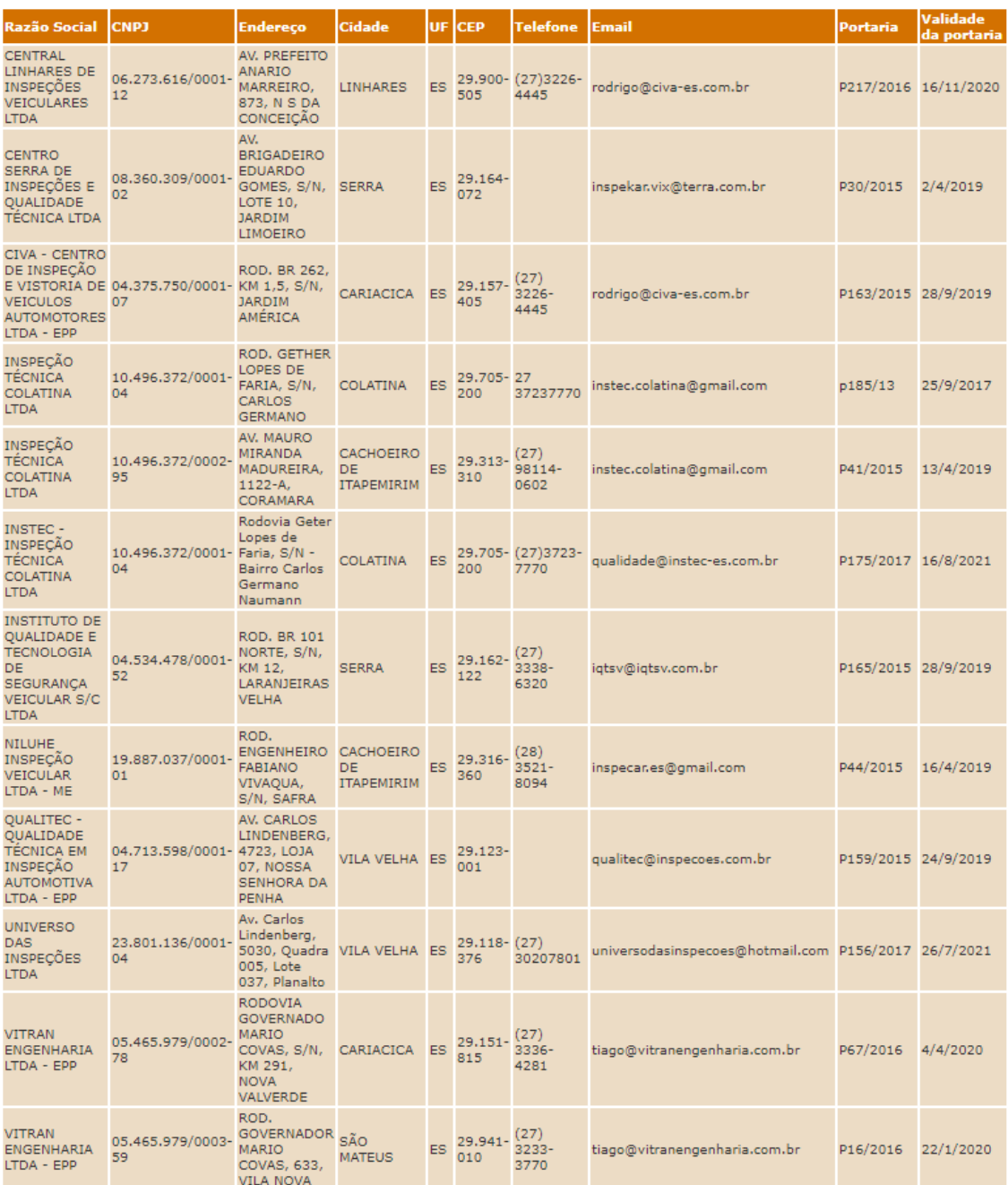

Fonte:<https://detran.es.gov.br/inspecao-de-seguranca-veicular-3>

<http://new.denatran.gov.br/coordenacoes/cgit/itl/itl.asp>

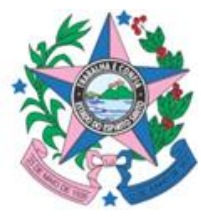

25

www.detran.es.gov.br Av. Fernando Ferrari, 1080, Torre Sul do Edifício América, Mata da Praia, Vitória, ES. CEP. 29066-920

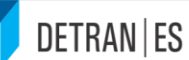

### <span id="page-25-0"></span>**ANEXO VI – Lista de Cursos de Transporte Escolar no Estado.\***

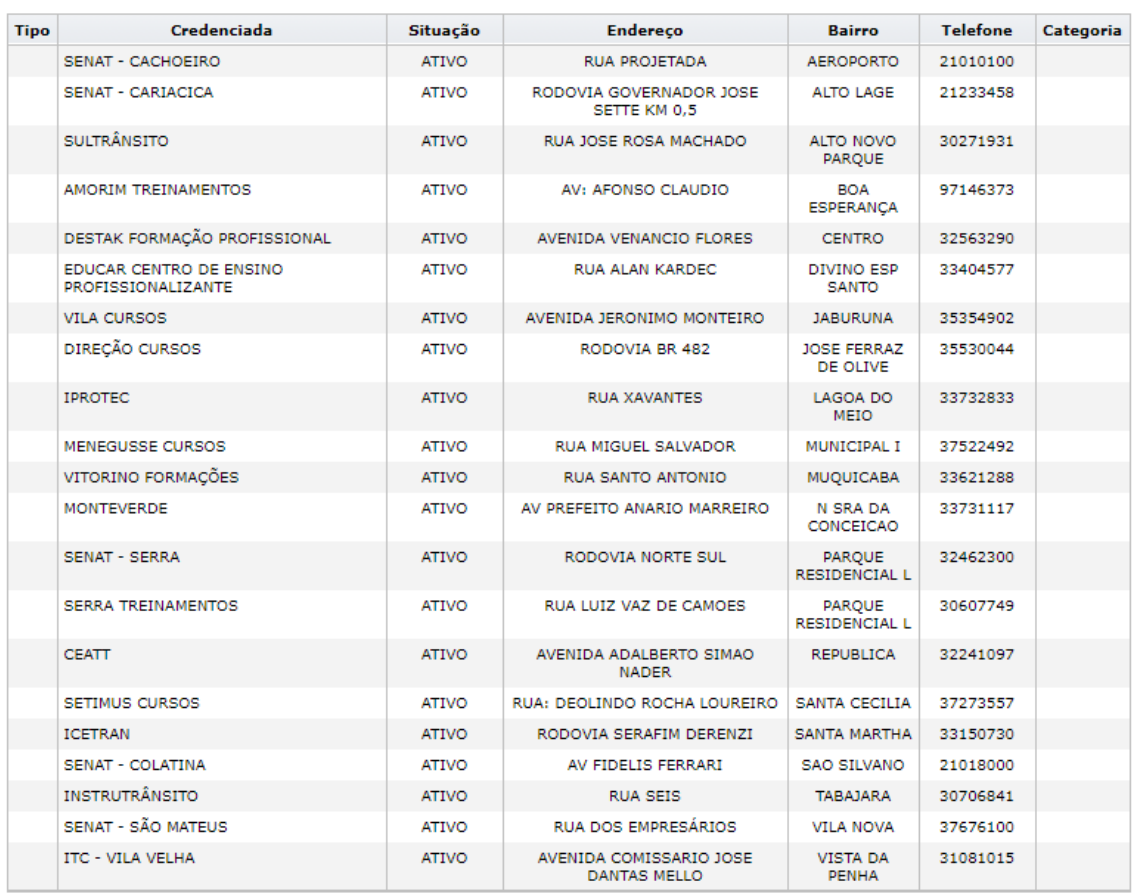

Fonte: https://renach2.es.gov.br/Habilitacao/Publico/pub\_consulta\_entidade\_curso.aspx

*\*Listas atualizadas em 04/01/2018.*

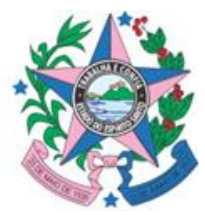